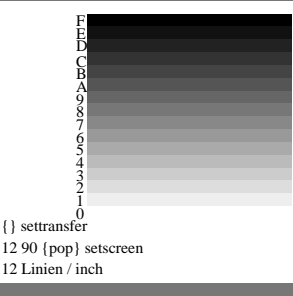

MG271-8, B8 07 2